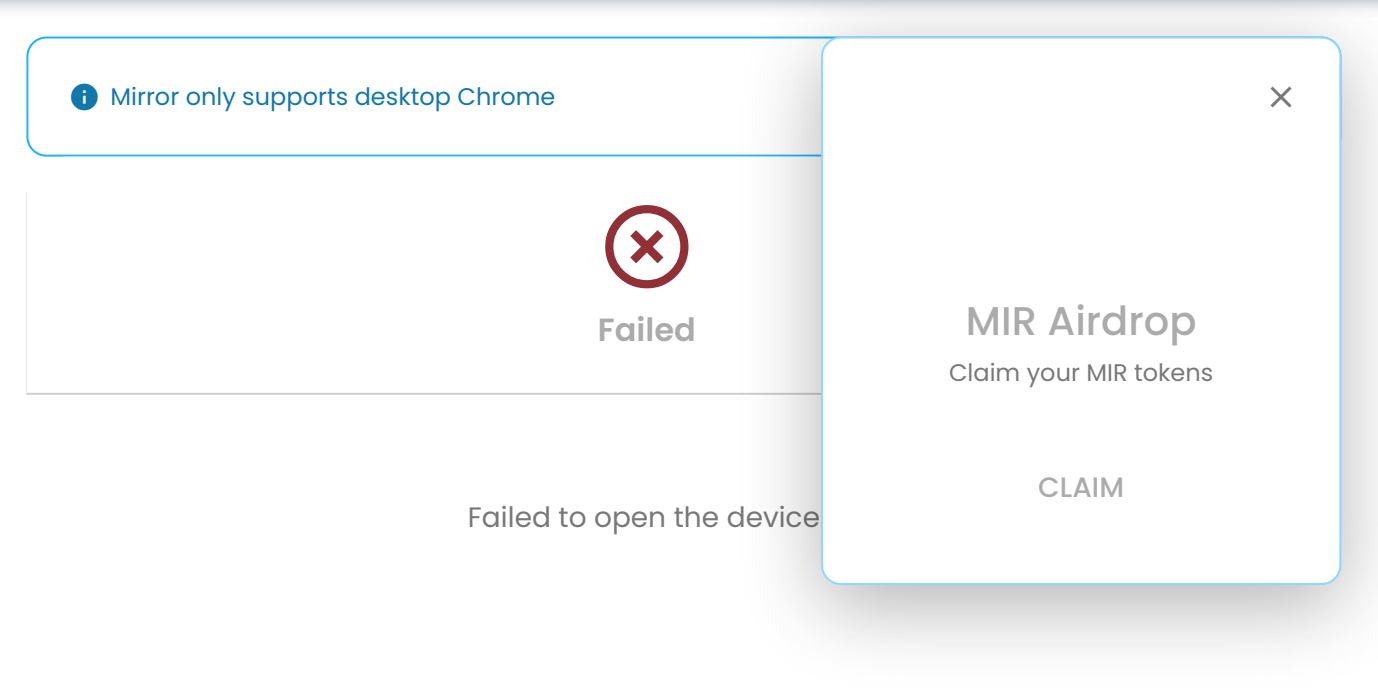

TRY AGAIN

**()** Mainnet

 $\equiv$